, tushu007.com

## $\sim$  -SolidWorks

<<SolidWorks  $\rightarrow$ 

- 13 ISBN 9787564005818
- 10 ISBN 7564005815

出版时间:2005-10

页数:206

PDF

更多资源请访问:http://www.tushu007.com

 $,$  tushu007.com

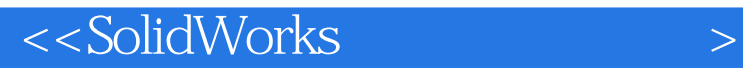

ート<br>Nisual Basic<br>コンピュージの制御

SolidWorks

Visual Basic SolidWorks

SolidWorks

 $CAD$ 

 $,$  tushu007.com

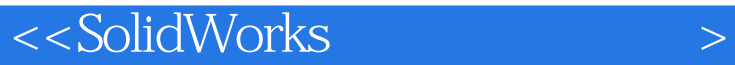

1 SolidWorks 1 SolidWorks 1.1 SolidWorks 1.2 SolidWorks 1.3 1.4 1.5 2  $SolidWorks$  2.1  $2.2$   $2.2$ 部分 用VB对SolidWorks进行开发的方法 第3章 利用VB对SolidWorks进行二次开发的基础 3.1 SolidWorks 3.2 3.3 OLE SolidWorks OLE 3.4 4 VB SolidWorks 4.1 SolidWorks 4.2 4.3 4.4 15 4.6 4.7 5 SolidWorks  $5.1$  SolidWorks  $5.2$ SolidWorks  $5.3$ SolidWorks 5.4 5.5 6 SolidWorks API 6.1 6.2 6.3 6.4 6.5 6.6 6.6 6.7

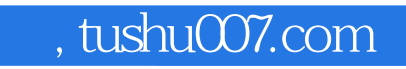

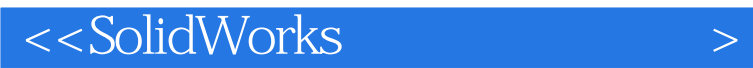

本站所提供下载的PDF图书仅提供预览和简介,请支持正版图书。

更多资源请访问:http://www.tushu007.com